#### МИНИСТЕРСТВО НАУКИ И ВЫСШЕГО ОБРАЗОВАНИЯ РОССИЙСКОЙ ФЕДЕРАЦИИ Федеральное государственное автономное образовательное учреждение высшего образования .<br>«НАЦИОНАЛЬНЫЙ ИССЛЕДОВАТЕЛЬСКИЙ ТОМСКИЙ ПОЛИТЕХНИЧЕСКИЙ УНИВЕРСИТЕТ»

**УТВЕРЖДАЮ** Директор обеспечивающей **MITHLYT** А.Н. Яковлев  $\kappa$  O/x OG 2020 г.

## РАБОЧАЯ ПРОГРАММА ДИСЦИПЛИНЫ **ПРИЕМ 2018 г.** ФОРМА ОБУЧЕНИЯ очная

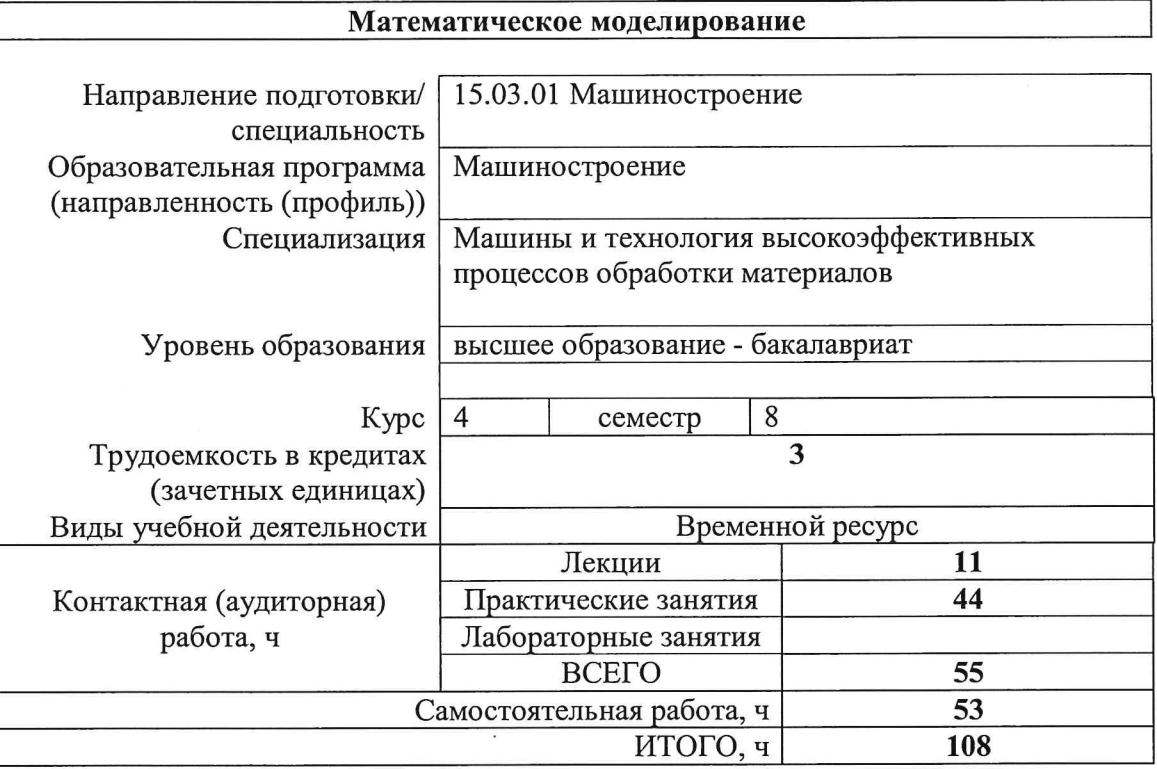

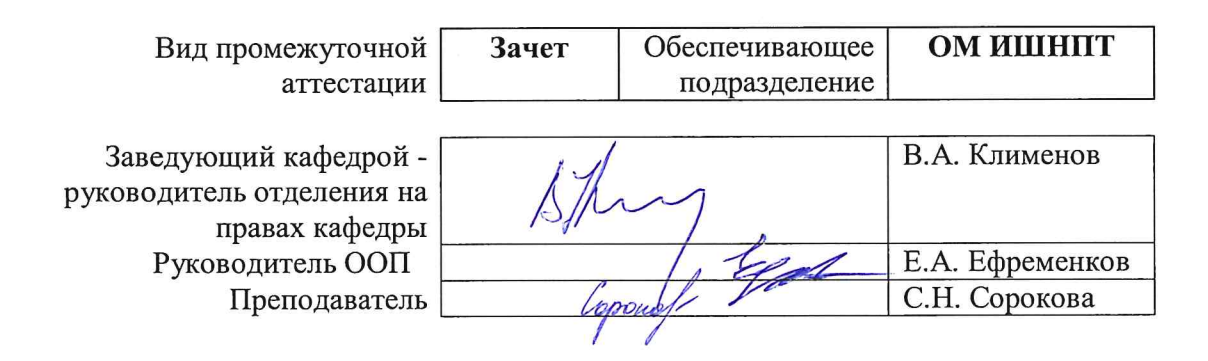

2020г.

## 1. Цели освоения дисциплины

Целями освоения дисциплины является формирование у обучающихся определенного ООП (п. 5. Общей характеристики ООП) состава компетенций для подготовки к профессиональной деятельности.

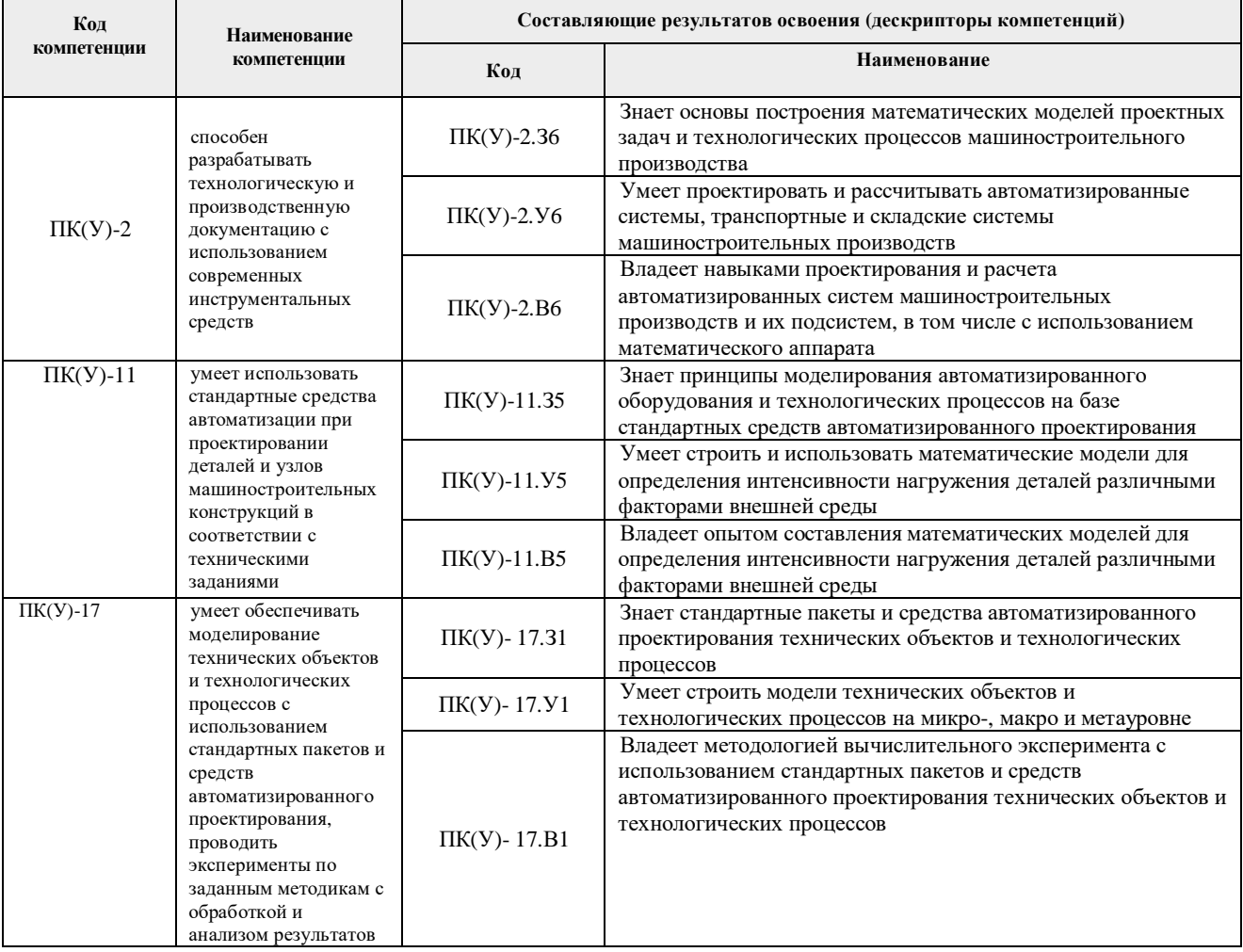

## 2. Место дисциплины (модуля) в структуре ООП

Дисциплина относится к базовой части Блока 1 учебного плана образовательной программы.

## 3. Планируемые результаты обучения по дисциплине

После успешного освоения дисциплины будут сформированы результаты обучения:

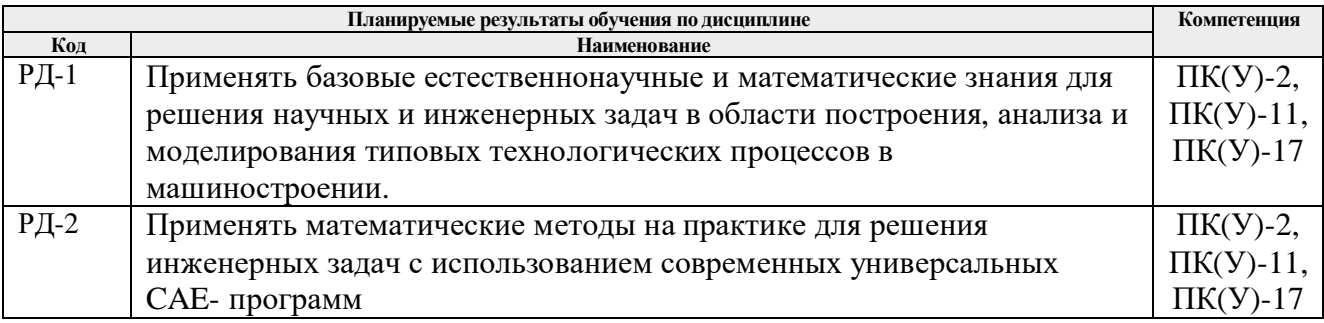

Оценочные мероприятия текущего контроля и промежуточной аттестации представлены в календарном рейтинг-плане дисциплины.

### **4. Структура и содержание дисциплины**

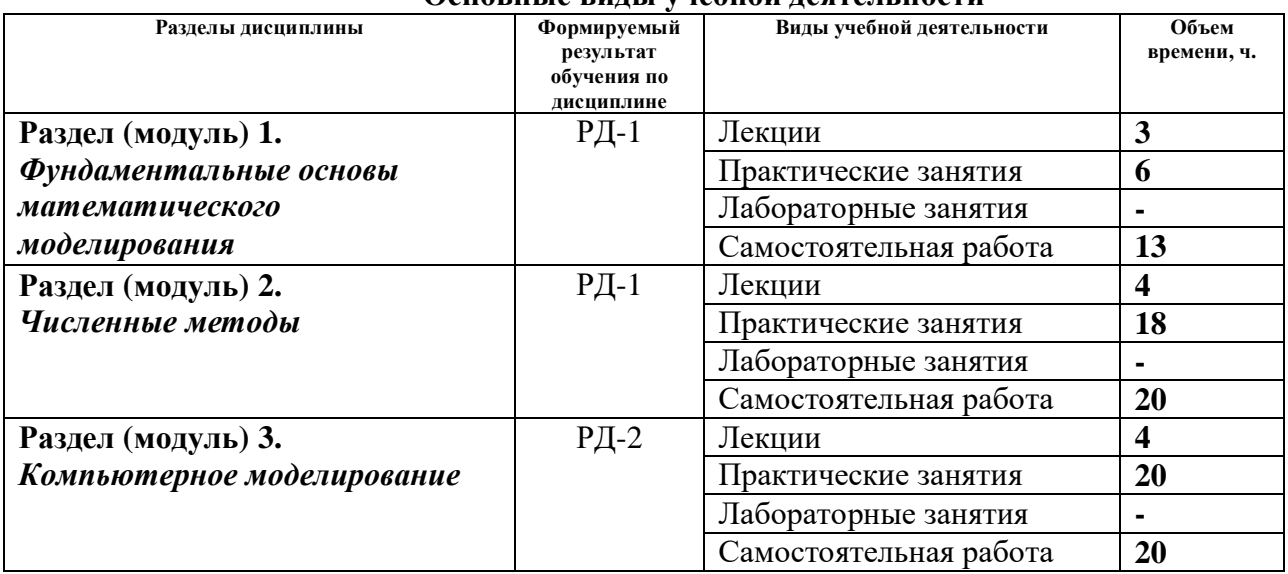

#### **Основные виды учебной деятельности**

#### Содержание разделов дисциплины:

#### **Раздел 1.** *Фундаментальные основы математического моделирования*

Основные принципы математического моделирования. Элементарные математические модели в механике, гидродинамике, аэродинамике. Универсальность математических моделей. Методы построения математических моделей на основе фундаментальных законов природы. Вариационные принципы построения математических моделей. Методы исследования математических моделей. Устойчивость. Проверка адекватности математических моделей. Математические модели в научных исследованиях. Математические модели в машиностроении.

## **Темы лекций:**

- *1.* Инженерные задачи и методология вычислительного эксперимента. Экспериментальные факторные модели
- *2.* Вычислительные алгоритмы и погрешности вычислений. Основные понятия.

#### **Названия практических работ:**

- 1. Экспериментальная факторная модель технического объекта. Определение параметров модели.
- 2. Анализ и интерпретация экспериментальной факторной модели технического объекта. Аналитическое и численное решение алгебраических уравнений.
- 3. Анализ и интерпретация экспериментальной факторной модели технического объекта. Аналитическое и численное решение алгебраических уравнений Ч.1
- 4. Анализ и интерпретация экспериментальной факторной модели технического объекта. Аналитическое и численное решение алгебраических уравнений. Ч.2

## **Раздел 2.** *Численные методы*

Интерполяция и аппроксимация функциональных зависимостей. Численное дифференцирование и интегрирование. Численные методы поиска экстремума. Вычислительные методы линейной алгебры. Численные методы решения систем дифференциальных уравнений. Сплайн-аппроксимация, интерполяция, метод конечных элементов

#### **Темы лекций:**

- 1. Анализ факторной модели технического объекта. Аналитическое и численное решение алгебраических уравнений
- 2. Математическая модель технического объекта на макроуровне. Динамические системы с сосредоточенными параметрами.

## **Названия практических работ:**

- 1. Анализ стационарных состояний нелинейной динамической системы. Фазовый портрет системы. Ч.1
- 2. Анализ стационарных состояний нелинейной динамической системы. Фазовый портрет системы. Ч.2
- 3. Численное решение обыкновенных дифференциальных уравнений. Оценка погрешности решения. Визуально-ориентированное и модульное программирование в среде Mathcad.
- 4. Численное решение обыкновенных дифференциальных уравнений. Оценка погрешности решения. Визуально-ориентированное и модульное программирование в среде Mathcad

## **Раздел 3.** *Компьютерное моделирование*

Вычислительный эксперимент. Принципы проведения вычислительного эксперимента. Модель, алгоритм, программа. Пакеты прикладных программ.

## **Темы лекций:**

- *1.* Моделирование переходных процессов в технических системах. Численное решение систем обыкновенных дифференциальных уравнений
- *2.* Математические модели типовых элементов технических систем на микроуровне и численные методы их анализа.

## **Названия практических работ:**

- 1. Математические модели технических объектов на микроуровне. Одномерные модели нестационарных процессов. Численное решение уравнений гиперболического типа. Ч.1
- 2. Математические модели технических объектов на микроуровне. Одномерные модели нестационарных процессов. Численное решение уравнений гиперболического типа. Ч.2
- 3. Математические модели технических объектов на микроуровне. Одномерные модели нестационарных процессов. Численное решение уравнений параболического типа. Ч.1
- 4. Математические модели технических объектов на микроуровне. Одномерные модели нестационарных процессов. Численное решение уравнений параболического типа. Ч.2

## **5. Организация самостоятельной работы студентов**

Самостоятельная работа студентов при изучении дисциплины (модуля) предусмотрена в следующих видах и формах:

- Работа с лекционным материалом, поиск и обзор литературы и электронных источников информации по индивидуально заданной проблеме курса;
- Изучение тем, вынесенных на самостоятельную проработку;
- Поиск, анализ, структурирование и презентация информации;
- Выполнение домашних заданий, расчетно-графических работ и домашних контрольных работ;
- Подготовка к лабораторным работам и семинарским занятиям;
- Подготовка к оценивающим мероприятиям.

## **6. Учебно-методическое и информационное обеспечение дисциплины**

## **6.1. Учебно-методическое обеспечение Основная литература**

- 1. Демидович, Б. П. Основы вычислительной математики: учебное пособие / Б. П. Демидович, И. А. Марон. — 8-е изд., стер. — Санкт-Петербург : Лань, 2011. — 672 с. — URL: https://e.lanbook.com/book/2025 (дата обращения: 05.05.2018) - Режим доступа: из корпоративной сети ТПУ. - Текст: электронный.
- 2. Введение в математическое моделирование: учебно-методическое пособие / Б. А. Вороненко, А. Г. Крысин, В. В. Пеленко, О. А. Цуранов. — Санкт-Петербург : НИУ ИТМО, 2014. — 44 с. — URL: https://e.lanbook.com/book/70823 (дата обращения: 05.05.2018) - Режим доступа: из корпоративной сети ТПУ. - Текст: электронный.
- 3. Шевцов, Г. С. Численные методы линейной алгебры : учебное пособие / Г. С. Шевцов, О. Г. Крюкова, Б. И. Мызникова. — 2-е изд., испр. и доп. — Санкт-Петербург : Лань, 2011. — 496 с. — URL: https://e.lanbook.com/book/1800 (дата обращения: 05.05.2018) - Режим доступа: из корпоративной сети ТПУ. - Текст: электронный
- 4. Киреев, В. И. Численные методы в примерах и задачах: учебное пособие / В. И. Киреев, А. В. Пантелеев. — 4-е изд., испр. — Санкт-Петербург : Лань, 2015. — 448 с. - URL: https://e.lanbook.com/book/65043 (дата обращения: 05.05.2018) - Режим доступа: из корпоративной сети ТПУ. - Текст: электронный.

## **Дополнительная литература**

- 1. Срочко, В. А. Численные методы. Курс лекций : учебное пособие / В. А. Срочко. Санкт-Петербург : Лань, 2010. - 208 с. - URL: https://e.lanbook.com/book/378 - (дата обращения: 05.05.2018) - Режим доступа: из корпоративной сети ТПУ. - Текст: электронный.
- 2. Охорзин, В. А. Прикладная математика в системе MATHCAD : учебное пособие / В. А. Охорзин. - 3-е изд., стер. - Санкт-Петербург : Лань, 2009. - 352 с. - URL: https://e.lanbook.com/book/294 (дата обращения: 05.05.2018) - Режим доступа: из корпоративной сети ТПУ. - Текст: электронный
- 3. Слабнов, В. Д. Численные методы: учебник / В. Д. Слабнов. Санкт-Петербург : Лань, 2020. - 392 с. - URL: https://e.lanbook.com/book/133925 (дата обращения: 05.05.2018) - Режим доступа: из корпоративной сети ТПУ. - Текст: электронный.
- 4. Ревинская, О. Г. Символьные вычисления в MatLab : учебное пособие для вузов / О. Г. Ревинская. - Санкт-Петербург : Лань, 2020. - 528 с. - URL: https://e.lanbook.com/book/149344 - (дата обращения: 05.05.2018) - Режим доступа: из корпоративной сети ТПУ. - Текст: электронный.

## **6.2. Информационное и программное обеспечение**

Internet-ресурсы (в т.ч. в среде LMS MOODLE и др. образовательные и библиотечные ресурсы):

- 1. Справочный материал по работе в IDE Lazarus https://wiki.freepascal.org/Lazarus\_Documentation/ru
- 2. Литература по численным методам http://eek.diary.ru/p178707231.htm.
- 3. Международный научно-образовательный сайт http://eqworld.ipmnet.ru/indexr.htm.
- 4. Справочные материалы о работе в программных вычислительных пакетах https://exponenta.ru/academy/study\_material

5. Справочные материалы на сайте преподавателя https://portal.tpu.ru/SHARED/s/S\_SOROKOVA/teaching/Tab1

Информационно-справочные системы:

- 1. Профессиональные базы данных и информационно-справочные системы доступны по ссылке: https://www.lib.tpu.ru/html/irs-and-pdb
- 2. Справочно-правовая система КонсультантПлюс http://www.consultant.ru/

Профессиональные Базы данных:

1. Научная электронная библиотека eLIBRARY.RU – https://elibrary.ru

## Лицензионное программное обеспечение (в соответствии с **Перечнем лицензионного программного обеспечения ТПУ)**:

- 1. Adobe Acrobat Reader DC;
- 2. Adobe Flash Player;
- 3. Document Foundation LibreOffice;
- 4. Google Chrome;
- 5. Lazarus;
- 6. MathWorks MATLAB Full Suite R2020a;
- 7. Microsoft Visual Studio 2019 Community;
- 8. Mozilla Firefox ESR;
- 9. PSF Python 3;
- 10. PTC Mathcad 15 Academic Floating;
- 11. Tracker Software PDF-XChange Viewer;
- 12. WinDjView
- 13. Zoom Zoom

## **7. Особые требования к материально-техническому обеспечению дисциплины**

В учебном процессе используется следующее лабораторное оборудование для практических и лабораторных занятий:

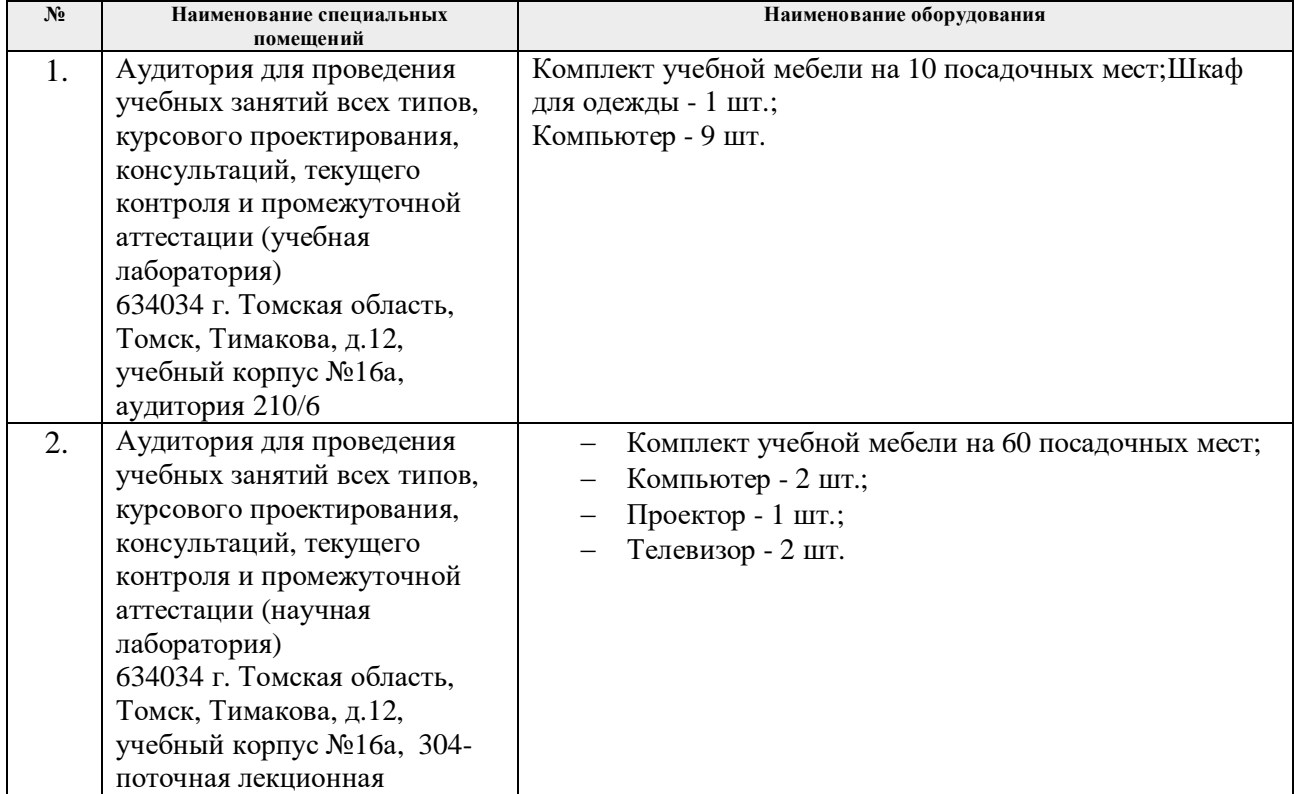

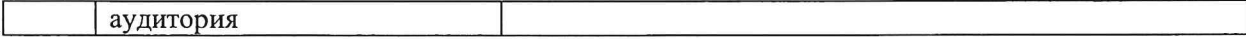

Рабочая программа составлена на основе Общей характеристики образовательной программы по направлению 15.03.01 Машиностроение, профиль «Машиностроение», специализация «Машины и технология высокоэффективных процессов обработки материалов», (приема 2018 г., очная форма обучения)

Разработчик(и):

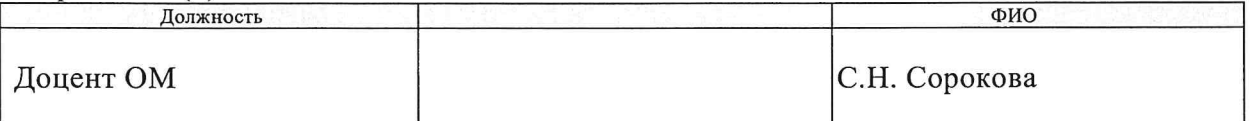

Программа одобрена на заседании выпускающего Отделения материаловедения (протокол от «25» июня 2018 г. №5/1).

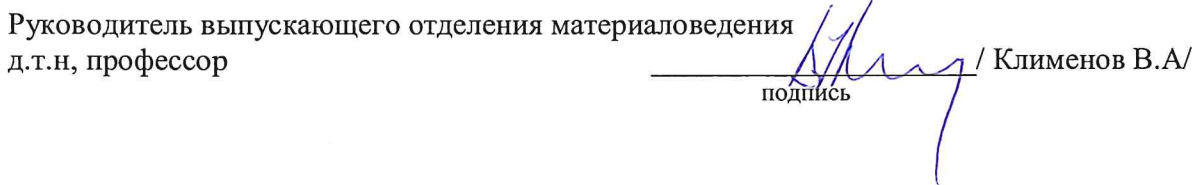

# **Лист изменений рабочей программы дисциплины**

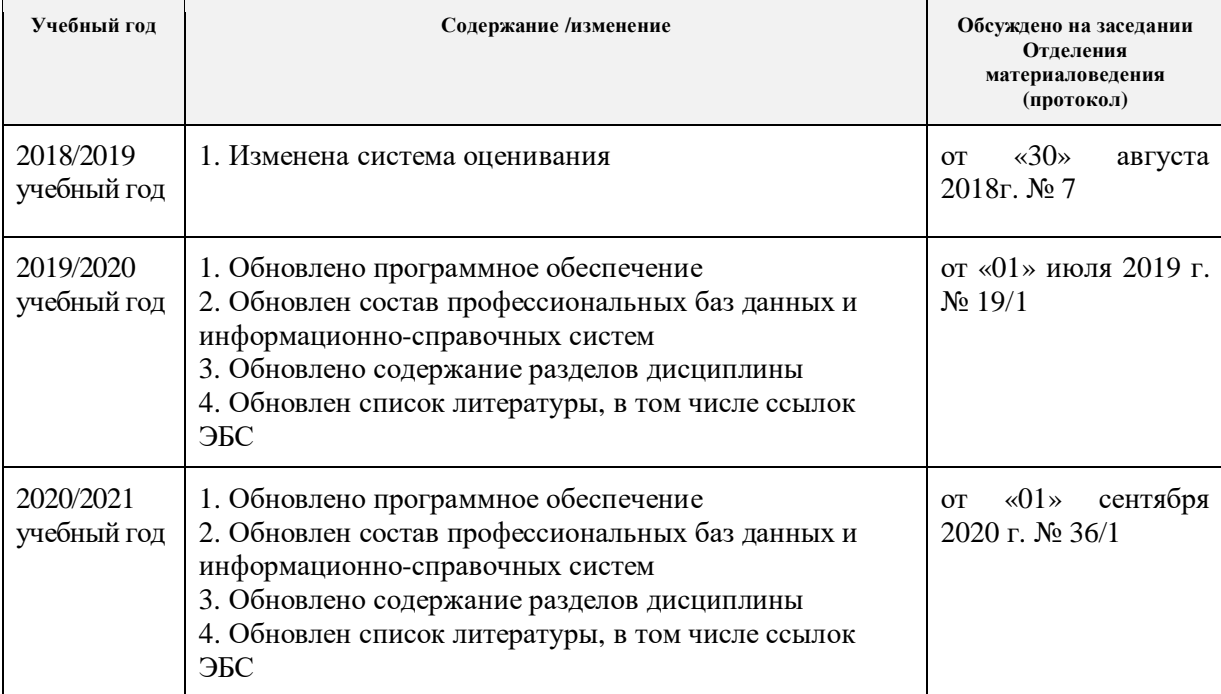